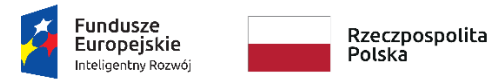

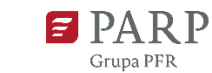

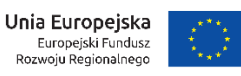

Załącznik nr 3 do Regulaminu naboru odbiorców usług

# **Instrukcja wypełniania wniosku w ramach Programu Operacyjnego Inteligentny Rozwój 2014-2020**

## **Oś priorytetowa II: Wsparcie otoczenia i potencjału przedsiębiorstw do prowadzenia działalności B+R+I**

## **Działanie 2.4 Współpraca w ramach krajowego systemu innowacji**

## **Poddziałanie 2.4.1 Centrum analiz i pilotaży nowych instrumentów inno\_LAB**

**Pilotaż "gov\_LAB"**

Niektóre pola wniosku w Generatorze Wniosków zostały zablokowane do edycji i są wypełniane automatycznie, stąd też wnioskodawca nie wypełnia tych pól.

Z uwagi na specyfikę Generatora Wniosków (służącego do aplikowania w ramach całego programu POIR) przez dofinansowanie należy rozumieć pomoc w postaci bezpłatnych usług, udzielaną w ramach Pilotażu.

## **Numer wniosku o dofinansowanie**

Informacje zostaną wypełnione automatycznie w Generatorze Wniosków.

#### **Data złożenia wniosku w Generatorze Wniosków**

Informacje zostaną wypełnione automatycznie w Generatorze Wniosków.

## **I. Informacje ogólne o projekcie**

## **Program operacyjny**

Pole zablokowane do edycji. Informacje zostaną wypełnione automatycznie w Generatorze Wniosków.

#### **Oś priorytetowa**

Pole zablokowane do edycji. Informacje zostaną wypełnione automatycznie w Generatorze Wniosków.

#### **Działanie**

Pole zablokowane do edycji. Informacje zostaną wypełnione automatycznie w Generatorze Wniosków.

#### **Poddziałanie**

Pole zablokowane do edycji. Informacje zostaną wypełnione automatycznie w Generatorze Wniosków.

#### **Rodzaj projektu**

Pole zablokowane do edycji. Informacje zostaną wypełnione automatycznie w Generatorze Wniosków.

#### **Tytuł projektu**

Należy wpisać pełny tytuł odzwierciedlający przedmiot projektu. Tytuł nie może być nadmiernie rozbudowany (nie może liczyć więcej niż 15 wyrazów).

#### **Krótki opis projektu**

Należy krótko opisać wyzwanie projektowe, na które ma odpowiedzieć projektowany instrument dla przedsiębiorców. Należy wskazać do jakiej grupy docelowej ma być kierowany instrument. (limit 2 000 znaków).

#### **Rozszerzony opis projektu**

Pole stanowi uzupełnienie informacji podanych w polu "Krótki opis projektu". Należy opisać wyzwanie projektowe, na które ma odpowiedzieć projektowany instrument dla przedsiębiorców. Należy wskazać jakie są przesłanki do podjęcia interwencji publicznej, do jakiej grupy docelowej ma być kierowany instrument oraz na jakim obszarze. Wnioskodawca powinien także określić jakimi środkami finansowymi i zasobami technicznymi dysponuje na potrzeby późniejszego wdrożenia instrumentu bądź w jaki sposób takie środki zostaną zapewnione (limit 10 000 znaków).

#### **Cel projektu**

Należy opisać cele podjęcia interwencji oraz efekt jaki wnioskodawca zamierza osiągnąć poprzez realizację projektu (limit 1 000 znaków).

#### **Zgodność projektu z działalnością Wnioskodawcy**

Należy opisać w jaki sposób wyzwanie projektowe, na które ma odpowiedzieć projektowany instrument dla przedsiębiorców wpisuje się w działania realizowane przez Wnioskodawcę (limit 1 000 znaków).

#### **II. Wnioskodawca – informacje ogólne**

Należy wypełnić wszystkie pola. Wpisane w polach dane muszą być aktualne.

#### **Nazwa wnioskodawcy**

Należy wpisać pełną nazwę wnioskodawcy

## **Forma prawna wnioskodawcy** oraz **Forma własności**

Pola należy wypełnić poprzez wybranie właściwej opcji z listy. Z uwagi na fakt, że w pilotażu mogą uczestniczyć jedynie jednostki samorządu terytorialnego, w przypadku formy prawnej należy wybrać opcję "bez szczególnej formy prawnej, w przypadku rubryki forma własności należy wybrać opcję "Skarb Państwa".

#### **NIP wnioskodawcy** i **REGON**

Należy podać NIP i REGON.

### **Adres siedziby/miejsca zamieszkania wnioskodawcy**

Należy wpisać pełny adres siedziby wnioskodawcy.

### **III. Wnioskodawca – adres korespondencyjny**

Należy podać adres, na który należy doręczać lub kierować korespondencję w formie elektronicznej

(e-mail), zapewniający skuteczną komunikację pomiędzy PARP a wnioskodawcą przy ocenie wniosku.

## **IV. Osoba do kontaktów roboczych**

Należy wpisać dane osoby, która będzie adresatem korespondencji roboczej dotyczącej projektu. Powinna to być osoba dysponująca pełną wiedzą na temat projektu, zarówno w kwestiach związanych z samym wnioskiem, jak i późniejszą realizacją projektu.

Dane te nie będą wykorzystywane przy ocenie wniosku.

## **V. Zespół projektowy**

W tej części wniosku należy podać informacje o członkach zespołu projektowego. Należy pamiętać, że członkowie zespołu projektowego muszą być pracownikami wnioskodawcy.

Do udziału w pilotażu mogą być zgłoszone zespoły od 3 do 7 osób. Co najmniej 3 osoby powinny brać udział w procesie projektowania na stałe. Pozostałe osoby mogą być angażowane do procesu częściowo (członkowie wspierający). W wierszu "Zaangażowanie w realizację procesu projektowego" należy wybrać odpowiednią opcję z listy rozwijanej z informacją, w jaki sposób pracownik zostanie zaangażowany do procesu projektowego.

Wskazane jest aby członkowie zespołu mieli uzupełniające się kompetencje, niezbędne do zaprojektowania i wdrożenia instrumentu dla przedsiębiorców. W tym celu wskazane osoby łącznie (zarówno te zaangażowane do procesu na stałe jak i częściowo) powinny dysponować wiedzą w zakresie przepisów prawa niezbędnych do wdrożenia instrumentu, znajomością procedur istniejących w instytucji wnioskodawcy, wstępną znajomością grupy docelowej, doświadczeniem w realizacji instrumentów dla przedsiębiorców.

Pola zawarte w tej części są multiplikowane dla wszystkich członków zespołu projektowego.

Informacje podane w tej części wniosku będą podstawą do oceny kryterium "Komplementarność zgłoszonego zespołu projektowego". Bardzo ważne jest więc aby wnioskodawca podał pełną informację o wszystkich członka zespołu (stałych i wspierających) oraz ich kompetencjach.

### **VI. Wskaźniki**

Należy wypełnić tabelę skwantyfikowanych (policzalnych/mierzalnych) wskaźników realizacji celów projektu odpowiednio do zakresu planowanych zadań. Należy pamiętać, że realizacja podanych wskaźników będzie weryfikowana w trakcie i po zakończeniu realizacji. W przypadku nieosiągnięcia wskaźników projektu, Wnioskodawca może być wezwany do zwrotu równowartości części lub całości udzielonej pomocy.

#### **Wskaźniki produktu**

Wskaźnik produktu jest jednakowy dla wszystkich wnioskodawców. Pole zostało więc zablokowane do edycji. Informacje zostaną wypełnione automatycznie w Generatorze Wniosków.

#### **Wskaźniki rezultatu**

Rezultat należy rozumieć jako bezpośrednie (dotyczące wnioskodawcy) oraz natychmiastowe (mierzone po zakończeniu realizacji projektu lub jego części) efekty wynikające z dostarczenia produktu. W przypadku pilotażu określone zostały dwa wskaźniki rezultatu, które zostaną osiągnięte w 2019 roku. Są to:

- 1. *"Liczba osób wspartych w zakresie pozyskania nowej wiedzy i kompetencji do projektowania usług publicznych" –* należy wpisać liczbę osób biorących udział w procesie projektowym (członków zespołu projektowego). We wskaźniku należy uwzględnić zarówno osoby zaangażowane do całego procesu projektowego jak i osoby włączone do niego częściowo.
- *2. "Liczba instrumentów dla przedsiębiorców zaprojektowanych w ramach pilotażu" –* ponieważ proces projektowy z założenia będzie dotyczył 1 instrumentu dla przedsiębiorców w wartości docelowej wskaźnika należy wpisać "1".

#### **VII. Załączniki**

Integralną część wniosku stanowi

#### **Załącznik nr 1**

List intencyjny dotyczący możliwości wdrożenia instrumentu, zaprojektowanego w ramach pilotażu oraz uczestnictwa osób wchodzących w skład zespołu projektowego w procesie projektowania zorganizowanym przez PARP. Przykład listu intencyjnego stanowi Załącznik nr 4 do Regulaminu naboru. Wnioskodawca ma możliwość przedłożenia listu intencyjnego w formie innej niż wskazana w załączniku. W takim wypadku należy pamiętać, że list intencyjny musi zawierać:

- 1) deklarację możliwości technicznej i finansowej wdrożenia instrumentu dla przedsiębiorców, projektowanego w ramach pilotażu.
- 2) deklarację udziału członków zespołu projektowego w warsztatach, spotkaniach oraz zjazdach organizowanych w ramach procesu projektowego.